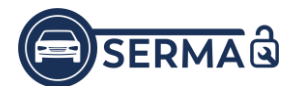

## **Grundlage** eines SERMI - Zertifikats

## Schritt für Schritt: **Antrag Unternehmen**

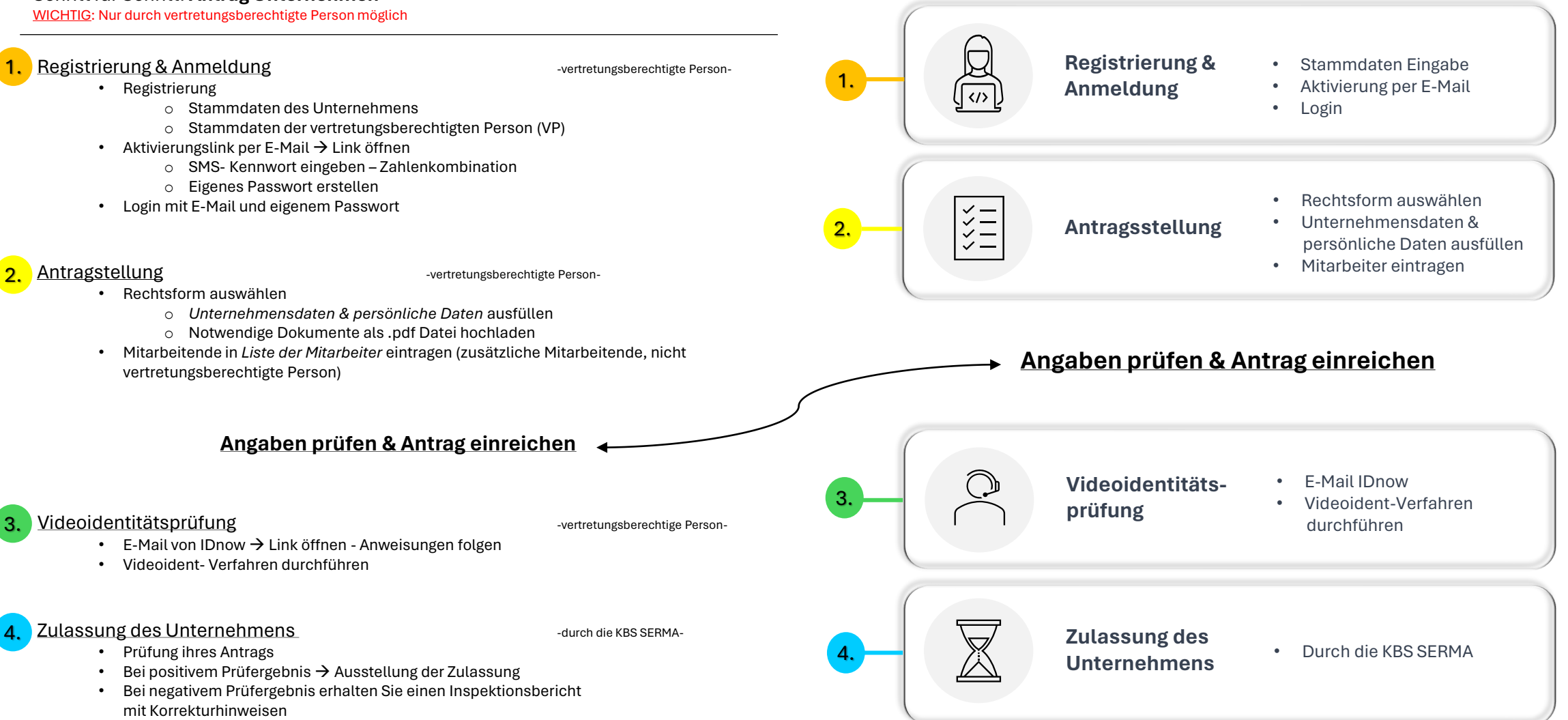

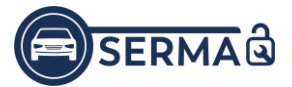

-Antrag zusätzlicher Mitarbeitender ist erst **NACH der Zulassung des Unternehmens** möglich.-

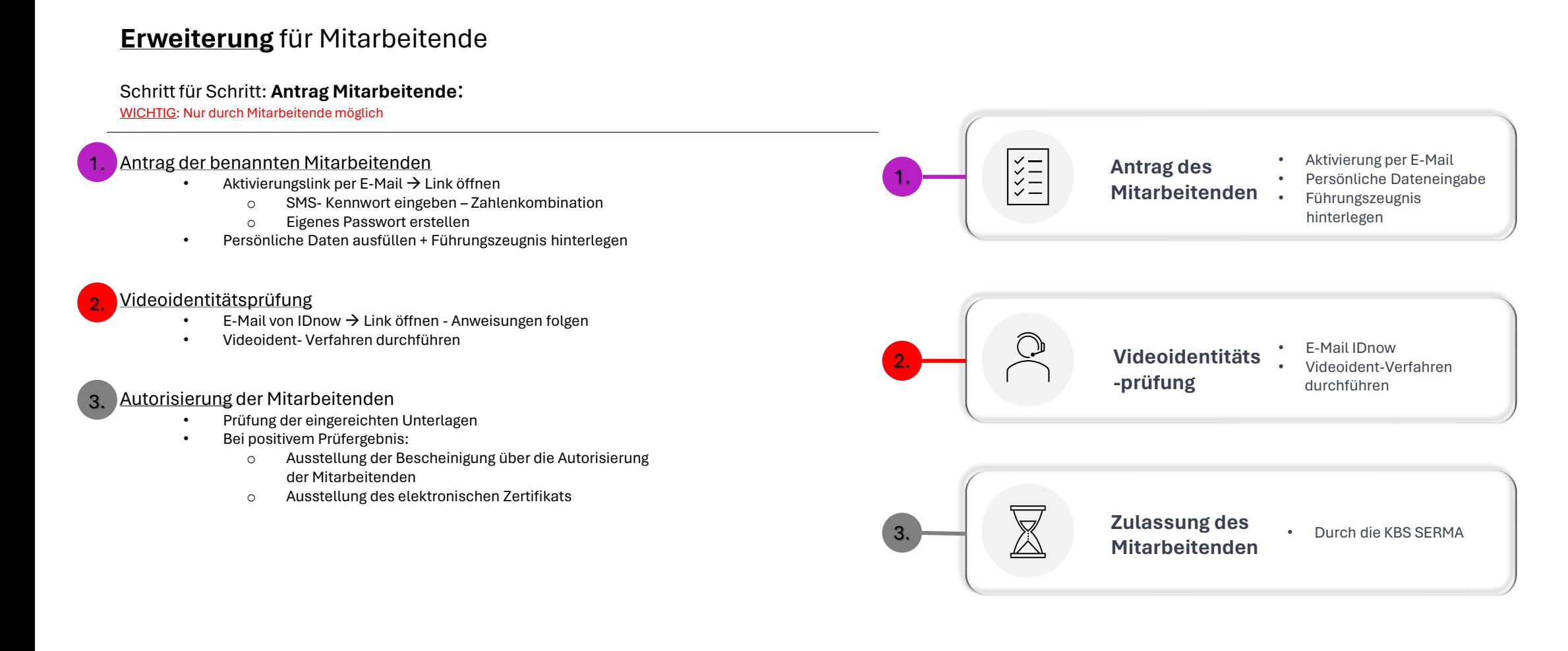